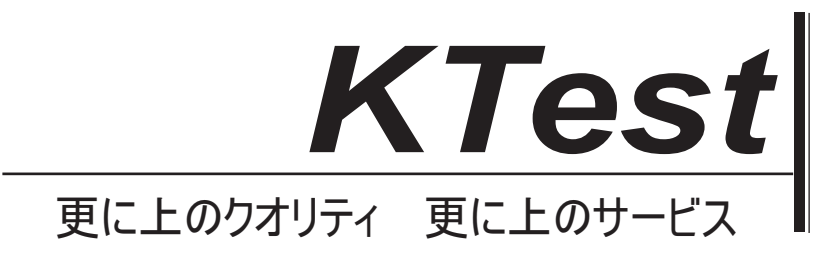

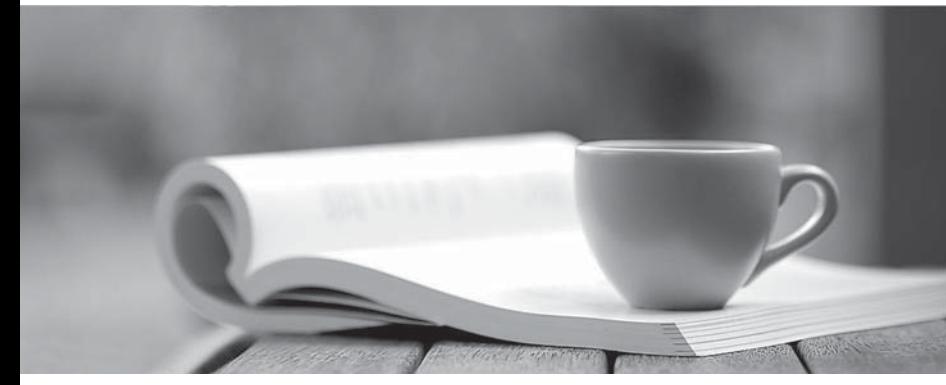

問題集

1年で無料進級することに提供する http://www.ktest.jp

## **Exam** : **920-127**

## Title : NNCSS Succession BCM 3.0 Exam

## **Version** : DEMO

1. A BCM 2.5 customer is running an application with one DSM 32+ module with 32 digital sets on two DS-30 resources and is using all remaining DS-30 resources for trunking. If the customer upgrades to BCM 3.0, how many digital sets can be supported?

A. 32

B. 48

C. 64

D. 80 Answer: C

2. You need to install 30 IP sets on a BCM 3.0. What action must you perform first to enable these sets?

A. You need to add keycodes.

B. You need to program H.323 trunks.

C. You must connect the IP sets to the MSC.

D. You need to boot the BCM 3.0 with 30 IP sets connected. Answer: A

3. You are converting a Norstar system to a BCM 3.0. The customer has existing analog E&M trunks. How can you make these trunks work on the new system?

A. Install a DTM

B. Add keycodes

C. Program them on a FEM

D. Configure them on a BRI module Answer: C

4. With BCM 3.0, digital station capacity is increased by using new DSMs. What capability allows the new DSMs to achieve this increase?

A. new DSMs allow connection to more DS-30 resources

B. new DSMs allow access to B2 channels of DS-30 resources

C. new DSMs allow access to the D channel of DS-30 resources

D. new DSMs allow connection to the LAP-D channel of DS-30 resources Answer: A

5. A customer has a 4X16 MBM installed on their BCM 3.0. Which configuration is possible with this hardware?

- A. four analog lines & 16 TCMs
- B. a total of four H.323 trunks & 16 TCMs
- C. four emergency telephones & 16 TCMs
- D. a maximum of four ISDN lines & 16 TCMs Answer: A

6. Your customer requires 2 CAP modules for their attendant set. What equipment do you require to make these CAPs work?

- A. A M7316 with one SAP
- B. A M7324 with one SAP
- C. A M7324 with two SAPs
- D. A M7310 with two TCM connections Answer: B
- 7. You are installing a BCM 3.0 with 16 IP trunks, 32 IP sets and 64 T series sets. What action is required to make this operational?
- A. Add Networking VPIM keycodes.
- B. Program 32 IP sets and 64 analog sets.
- C. Set the DS30 split to 3/5 and install DSM32s.
- D. Set the DS30 split to 3/5 and install a DSM16. Answer: C
- 8. Your customer has three workstations with PC's but no wired sets and requires communication access. What solution can you offer the customer?
- A. Install an ASM
- B. Install a I2050

C. Add VoIP trunks

D. Program a I2004 Answer: B

9. You need to install two additional PECs in an existing BCM 3.0 which currently has two installed. Where would you install the two additional cards?

A. Connect the PEC cards to the FEM.

B. Install the PEC cards on the V.90 card.

C. Install the PEC cards on the media services card.

D. Connect the PEC cards to the spare PCI slots in the BCM3.0. Answer: C

10. A BCM 3.0 with an optional expansion cabinet needs a DS256 adapter cable to be installed. How do you ensure the physical connection is secure?

A. Check the fiber connection on the FEM.

B. Ping the LAN card from the customer's network.

C. Make sure there is a line connected to the modem card.

D. Ensure the cable is connected to the media services card. Answer: D